町民体育館予定表 11月

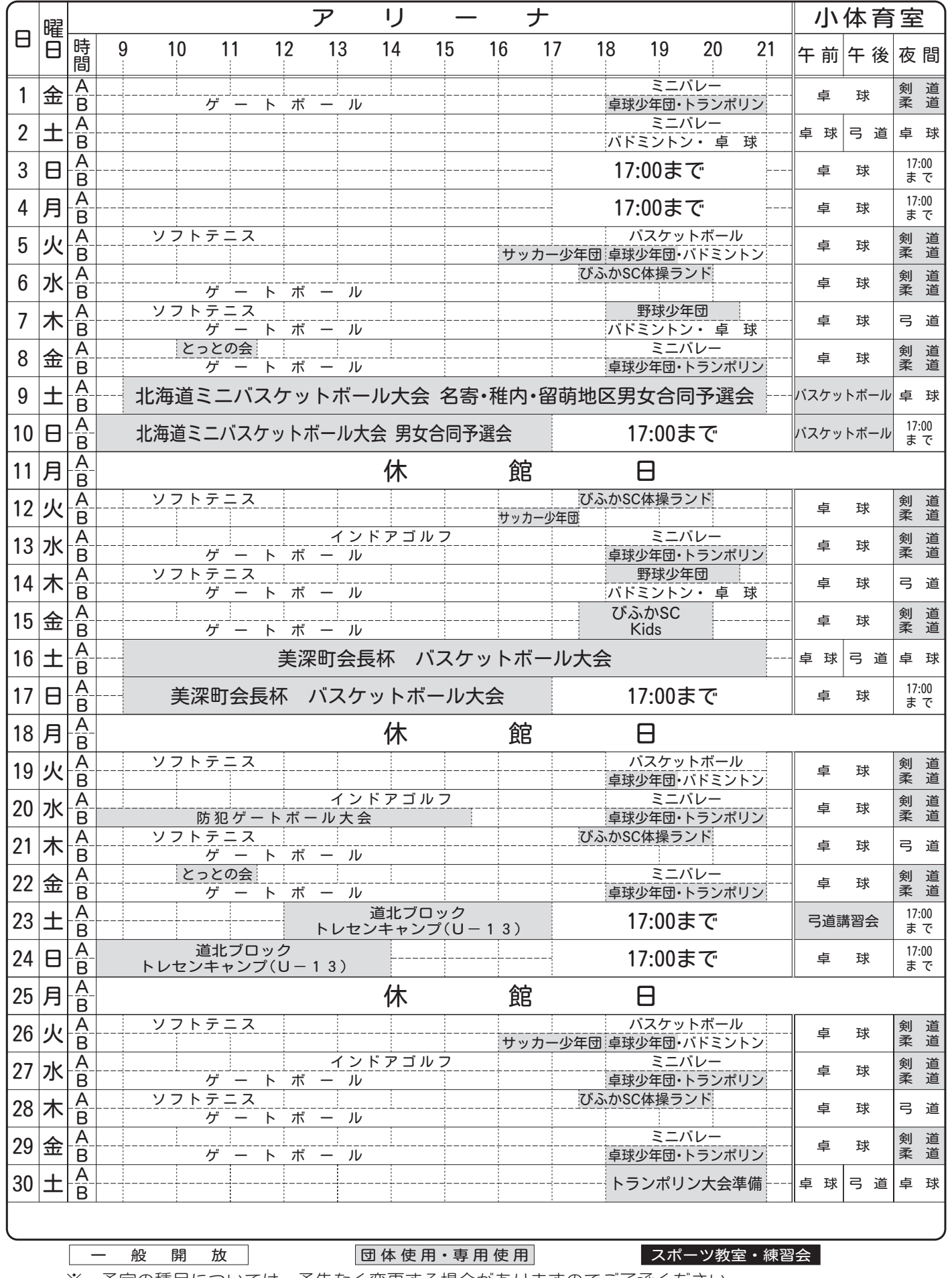

※ 予定の種目については、予告なく変更する場合がありますのでご了承ください。<br>◆ 体育施設に関する問合せ先 町民体育館2-2383<br>■■■■■■■ 指定管理者:株式会社クリア TEL2-1555 ■ a sa sana